## **ブラウザの開き方(android版)**

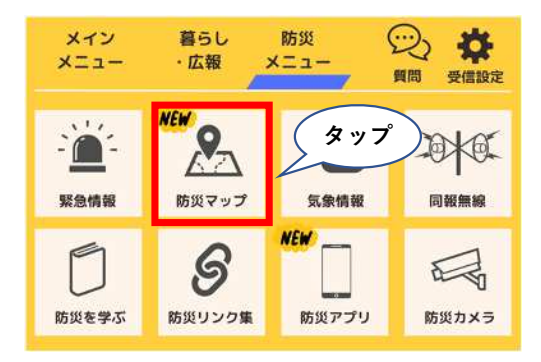

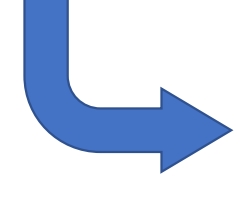

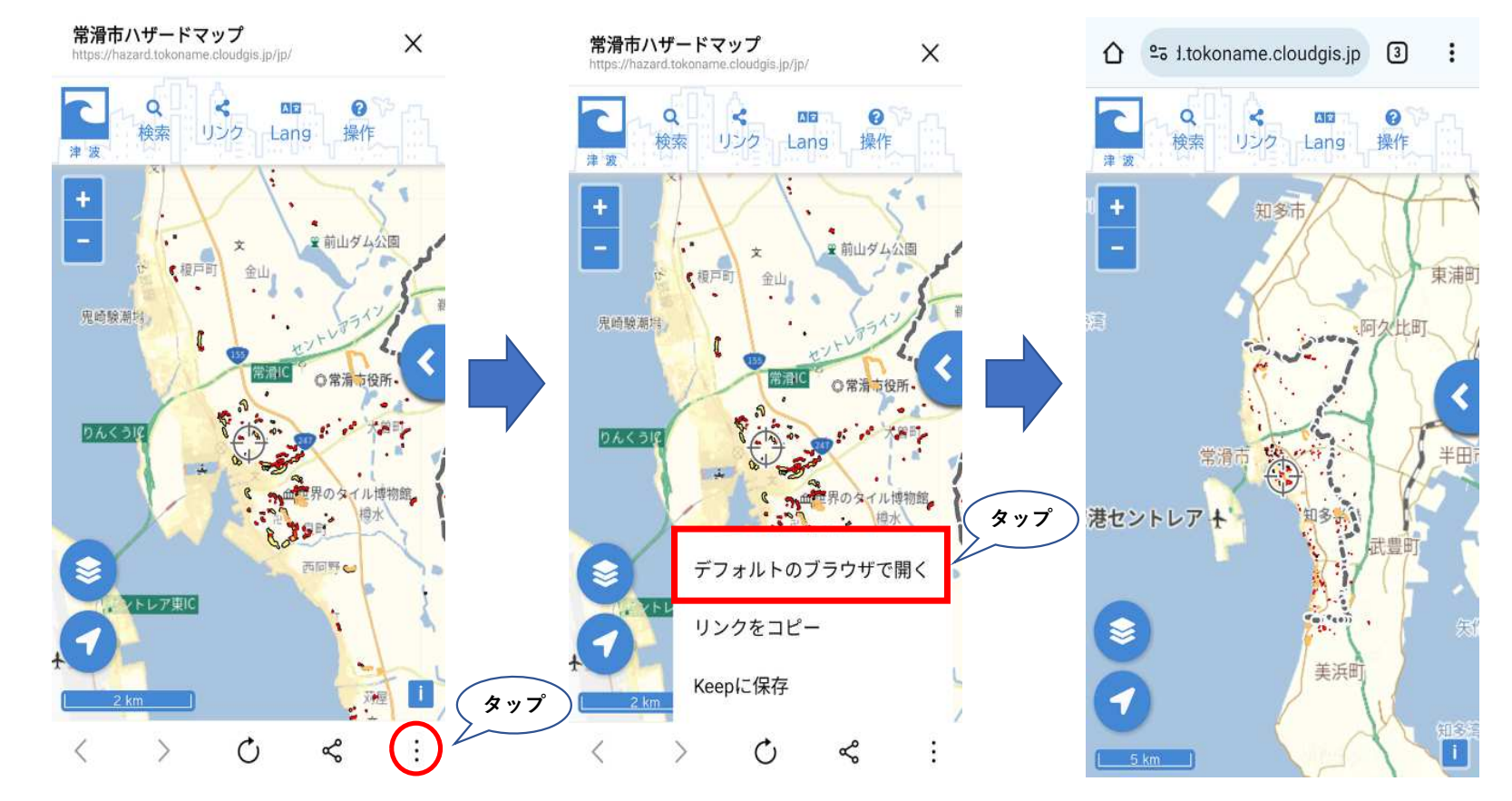